## Working with dynamic filers

Dynamic Filtering is a very powerful tool of SAP Process Mining by Celonis and very valuable for conducting fast and dynamic Drill-Down analyses. Dynamic Filtering refers to the fact that you can filter on any detail in any component of your analysis and the rest of the components will automatically adapt to the filter selected.

To give a short example: In Figue 2.2 you can see an analysis of a ticketing system showing a table with the different states of the tickets as well as a chart with the number of tickets per month. Double clicking on e.g. "Canceled" in the table will affect all components on the tab to show data only for tickets that have been canceled, i.e. the chart on the right would only display the number of cancelled tickets per month. This functionality allows the quick and simple adjusting of an analysis to individual

needs. After applying a dynamic filter to a component, the button will appear on the top right corner of the component as an indication. Clicking on that button will reset the filter and therefore reset the whole analysis to the original view.

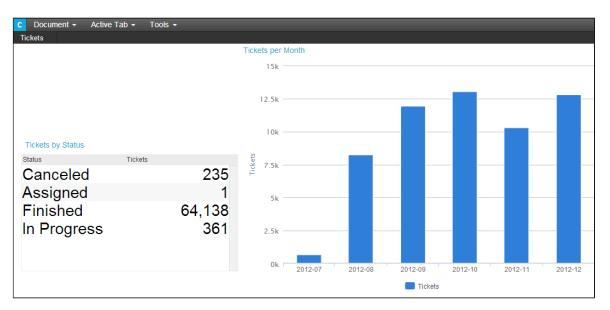

Figure 2.2: Analysis with a dynamic filter